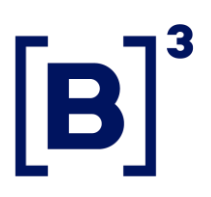

25 de junho de 2024 037/2024-VNC

# COMUNICADO EXTERNO

Participantes do Listado B3

### Ref.: **Lançamento da funcionalidade Mass Cancel on Behalf e do Purge Gateway**

Informamos que, **a partir do dia 22/07/2024**, o Mass Cancel on Behalf e o Purge Gateway serão lançados oficialmente em ambiente de produção. Essa ação tem o objetivo de atender à demanda do mercado por ferramentas otimizadas para cancelamento de ofertas.

#### **1. Mass Cancel on Behalf**

Essa funcionalidade permitirá que uma sessão de negociação possa cancelar ofertas enviadas por outras sessões, desde que todas as sessões sejam do mesmo comitente e participante.

O cancelamento será realizado por meio da funcionalidade Mass Cancel, que agora contará com o novo filtro "InvestorID" em sua mensagem. Quando for enviado o InvestorID na mensagem de Mass Cancel, todas as ofertas ativas no livro de ofertas do mesmo participante de negociação que tiverem a mesma identificação do InvestorID serão canceladas.

Inicialmente, somente as sessões de negociação do gateway binário terão acesso a essa funcionalidade, isto é, o Mass Cancel on Behalf **não** poderá ser enviado

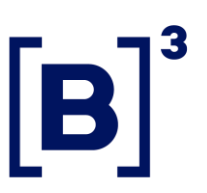

037/2024-VNC

pelos gateways FIX durante essa primeira fase. As solicitações de Mass Cancel on Behalf enviadas pelo gateway binário terão a capacidade de cancelar ofertas de sessões do gateway FIX que tenham o mesmo InvestorID.

A Certificação é necessária para o uso dessa funcionalidade. Esclarecimentos adicionais poderão ser obtidos com a equipe de Certificação pelo telefone +55 11 2565-5023 ou e-mail [tradingcertification@b3.com.br](mailto:tradingcertification@b3.com.br)

A seguir, o resumo das atualizações feitas nas especificações técnicas do Entrypoint, bem como o Dicionário.

## **a) Alterações nas mensagens OrderMassActionRequest (35=CA) e OrderMassActionReport (35=BZ)**

- Asset (6937): campo opcional que permitirá o cancelamento de todas as ofertas ativas para o asset informado.
- InvestorID (35508): campo opcional que identifica o código do comitente, já utilizado pela funcionalidade Self-Trade Prevention (STP), e possibilitará o cancelamento de todas as ofertas registradas com esse código no mesmo Participante de Negociação.
- Remoção do campo SecurityGroup (1151).
- Novos domínios na tag MassActionType (1373):
	- o Cancel and Suspend Orders (4): cancela as ofertas ativas no livro central e impede o envio de novas ofertas. Se o campo InvestorID for enviado na solicitação de cancelamento, a suspensão é aplicada apenas ao código de comitente

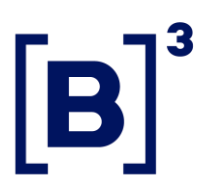

informado. Caso o campo InvestorID não seja enviado, a sessão de entrada de ofertas será integralmente bloqueada.

o Release orders from suspension (2): desbloqueia o comitente ou a sessão de entrada de ofertas. Se o campo InvestorID for enviado na solicitação, o desbloqueio é aplicado apenas ao código de comitente informado. Se o campo InvestorID não for enviado, a sessão de entrada de ofertas será integralmente desbloqueada.

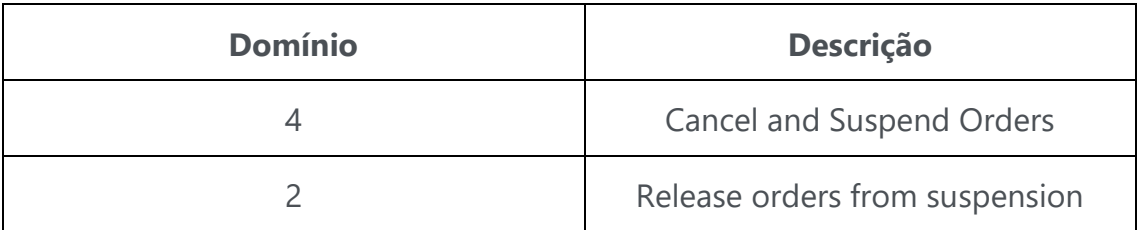

## **b) Alteração nas mensagens NewOrderSingle (35=D) e OrderCancelReplaceRequest (35=G)**

• Inclusão de domínio no campo SeflTradePreventionInstruction (35539) para informar ao núcleo de negociação que a nova oferta ou a modificação de oferta já registrada não serão elegíveis para a ativação da funcionalidade Self-Trade Prevention, mas serão passíveis de cancelamento em massa.

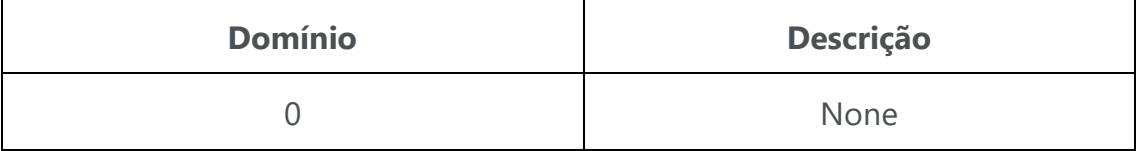

Este documento produz efeitos a partir da data de sua publicação, respeitados os prazos específicos de vigência, se houver. O teor deste documento confere com o original assinado, disponível na B3. Praça Antonio Prado, 48 – 01010-901 – São Paulo, SP | Tel.: (11) 2565-4000 – Fax: (11) 2565-7737

#### **c) Alterações na mensagem ExecutionReport (35=8)**

- MassActionReportID (1369): campo gerado pelo núcleo de negociação para correlacionar a mensagem de cancelamento em massa (OrderMassActionRequest) com as ofertas canceladas por essa respectiva solicitação.
- Inclusão de domínio no campo SeflTradePreventionInstruction (35539) para informar ao núcleo de negociação que a nova oferta ou a modificação de oferta já registrada não serão elegíveis para a ativação da funcionalidade Self-Trade Prevention, mas serão passíveis de cancelamento em massa.

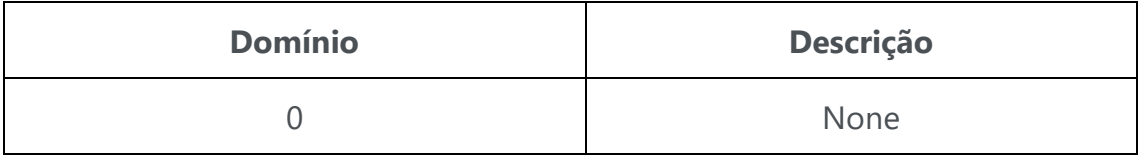

- ActionRequestedFromSessionID (35117): campo opcional para indicar a sessão que solicitou o Mass Cancel em nome da sessão original.
- Inclusão de novos domínios na tag ExecRestatementReason (378).

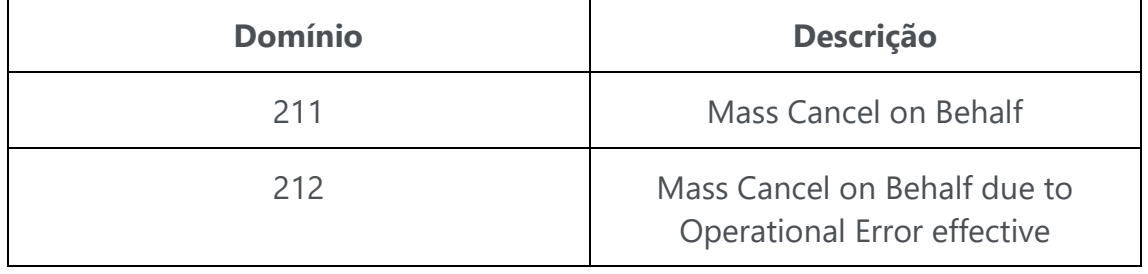

Este documento produz efeitos a partir da data de sua publicação, respeitados os prazos específicos de vigência, se houver. O teor deste documento confere com o original assinado, disponível na B3. Praça Antonio Prado, 48 – 01010-901 – São Paulo, SP | Tel.: (11) 2565-4000 – Fax: (11) 2565-7737

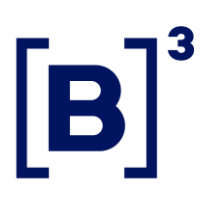

037/2024-VNC

#### **2. Purge Gateway**

Serão disponibilizados gateways dedicados que permitem o envio de pedidos de cancelamentos em massa por meio da nova funcionalidade Mass Cancel on Behalf. Conhecidos como Purge Gateway, estarão disponíveis exclusivamente para o protocolo Entrypoint binário. Eles não processarão ofertas, modificações ou cancelamentos individuais de ofertas.

O Purge Gateway não será disponibilizado no ambiente de Disaster Recovery (DR), sendo de uso exclusivo no site principal.

As solicitações de sessões para o Purge Gateway podem ser realizadas a partir da data de lançamento do Ofício Circular do serviço, por meio do Portal de Serviços B3 pelo link <https://csnet.b3.com.br/PortalDeServicosB3/> ou e-mail [servicecontracting@b3.com.br.](mailto:servicecontracting@b3.com.br)

Os dados de conectividade do Purge Gateway podem ser consultados em https://clientes.b3.com.br, Soluções, Puma Trading System, OrderEntry Binário, Lista de IP´s.

O uso do Purge Gateway é condicionado à Certificação do Mass Cancel on Behalf.

As informações referentes às cobranças do novo serviço serão divulgadas na Política Comercial a ser divulgada por meio de Ofício Circular.

Os clientes que não desejarem utilizar a funcionalidade Self-trade Prevention e quiserem usar exclusivamente a funcionalidade Mass Cancel on Behalf deverão, obrigatoriamente, enviar o campo SelfTradePreventionInstruction preenchido com o valor zero (35539=0), que representa o domínio NONE, e preencher o

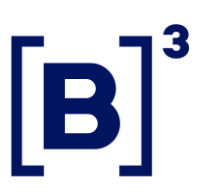

037/2024-VNC

campo InvestorID (35008), conforme descrito no MESSAGE REFERENCE – VERSION 8112

Informações técnicas adicionais sobre os projetos podem ser consultadas em [https://clientes.b3.com.br/pt\\_br/,](https://clientes.b3.com.br/pt_br/) Roadmap, Projetos, digitando Mass Cancel on Behalf ou Purge Gateway no campo Todos os projetos.

Mais informações sobre o plano de implantação podem ser consultadas em [https://clientes.b3.com.br,](https://clientes.b3.com.br/) Conteúdo, Notícias, Notícias em destaque, Próximas entregas para o mercado.

Esclarecimentos adicionais poderão ser obtidos com o Atendimento B3 - Suporte à Negociação, pelo telefone (11) 2565-5021 ou pelo e-mail [suporteanegociacao@b3.com.br.](mailto:suporteanegociacao@b3.com.br)

Mario Palhares Vice-Presidente de Operações – Negociação Eletrônica e CCP